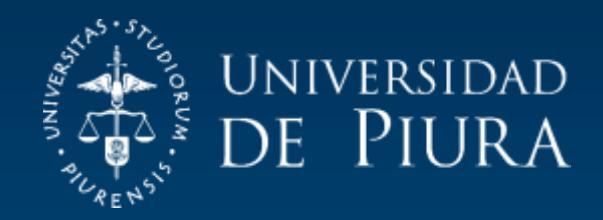

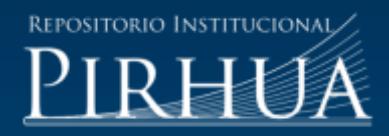

## PLANIFICACIÓN DEL ALCANCE: CREAR EDT

Dante Guerrero-Chanduví

Piura, septiembre de 2017

## FACULTAD DE INGENIERÍA

Área Departamental de Ingeniería Industrial y de Sistemas

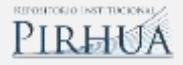

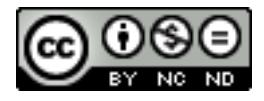

Esta obra está bajo una licencia [Creative Commons Atribución-NoComercial-SinDerivar 4.0 Internacional](https://creativecommons.org/licenses/by-nc-nd/4.0/deed.es)

[Repositorio institucional PIRHUA](https://pirhua.udep.edu.pe/) – Universidad de Piura

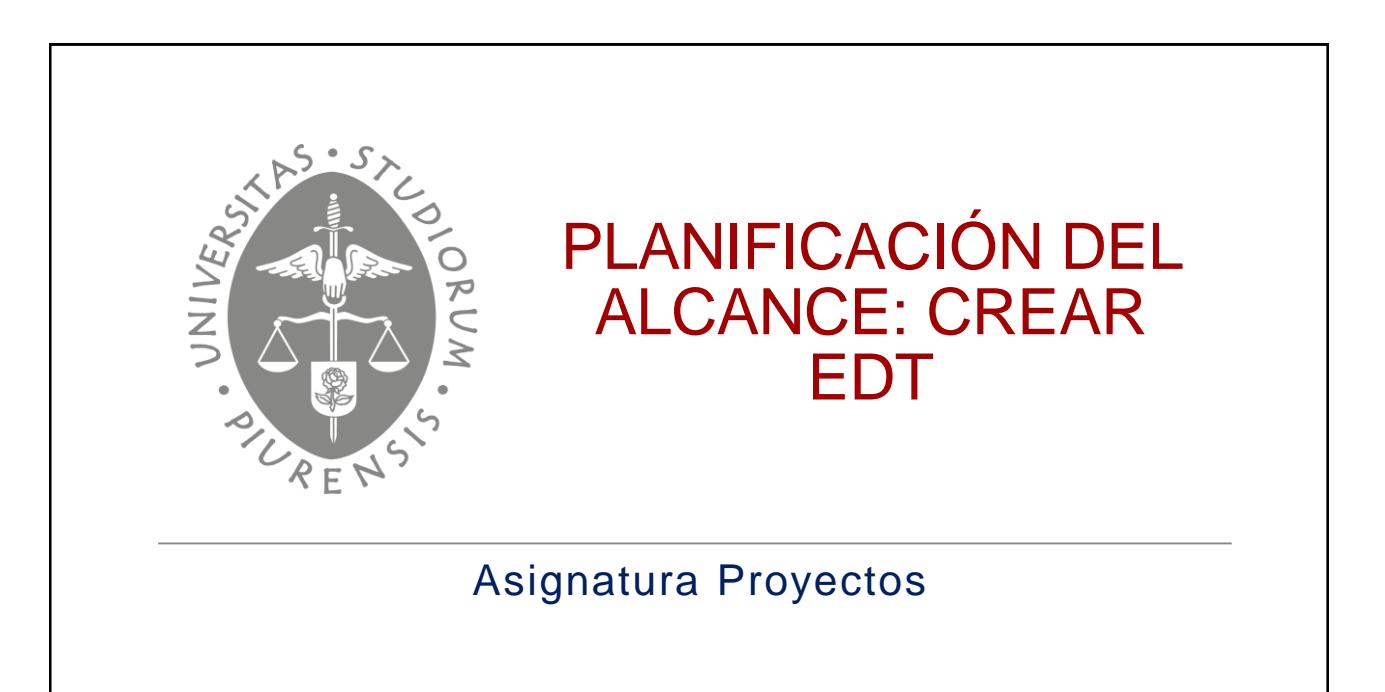

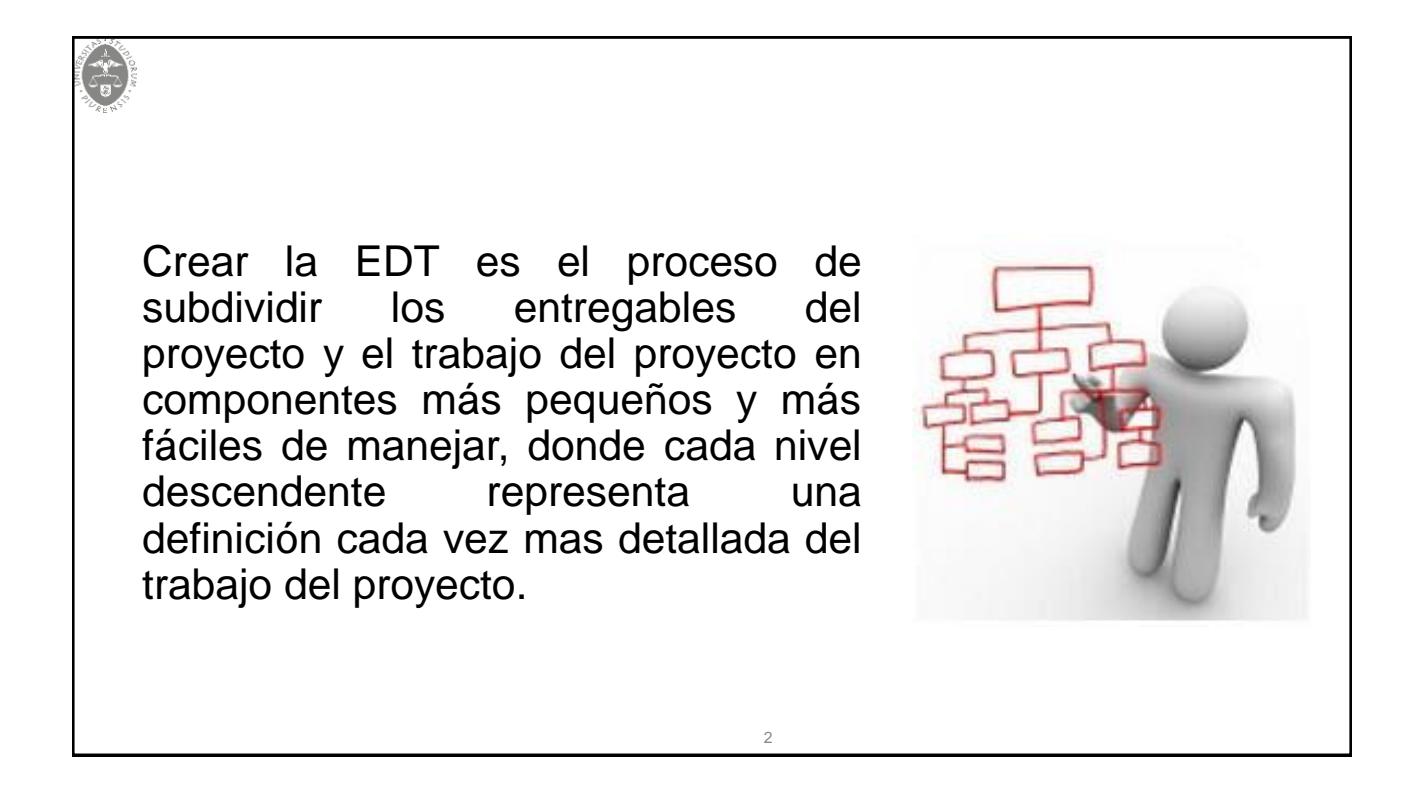

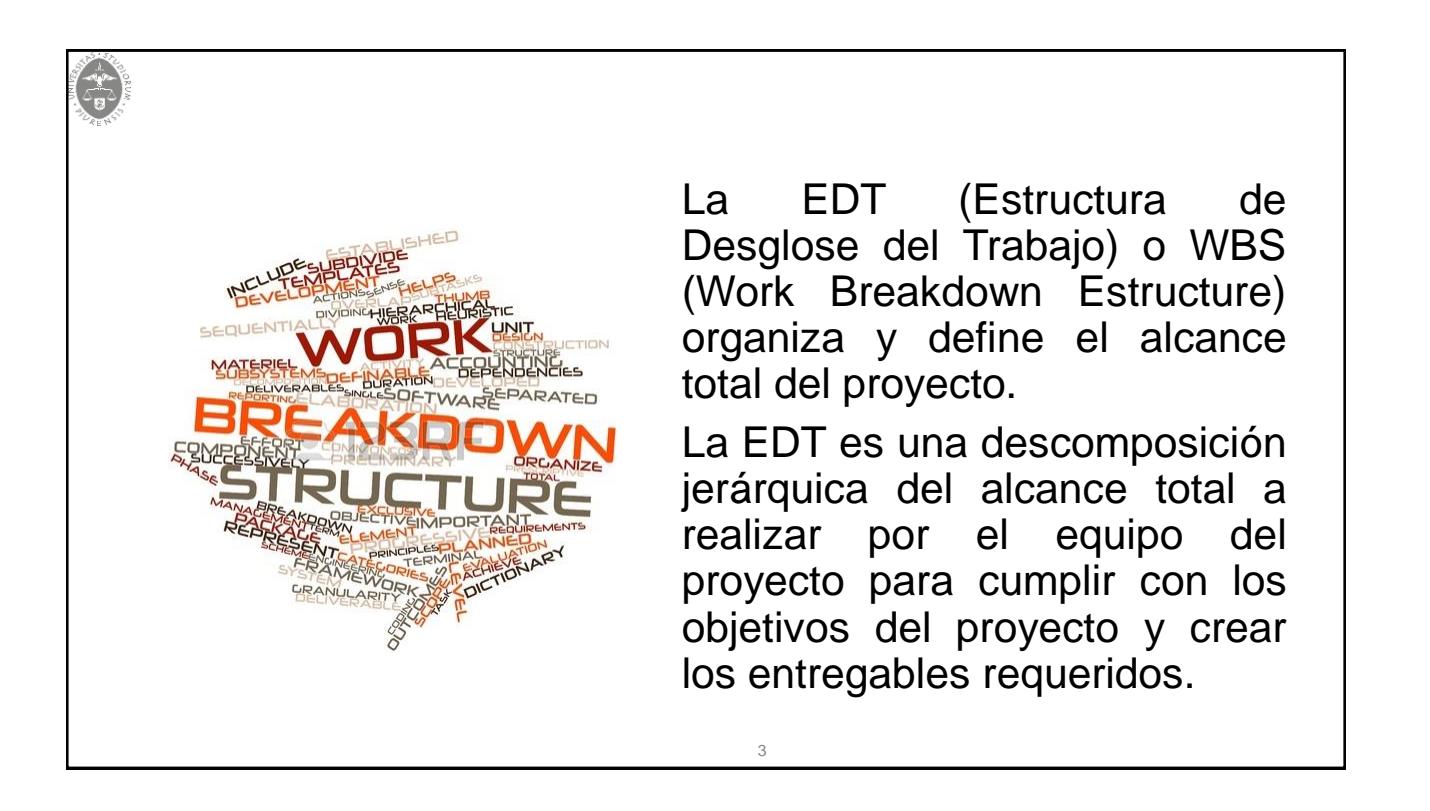

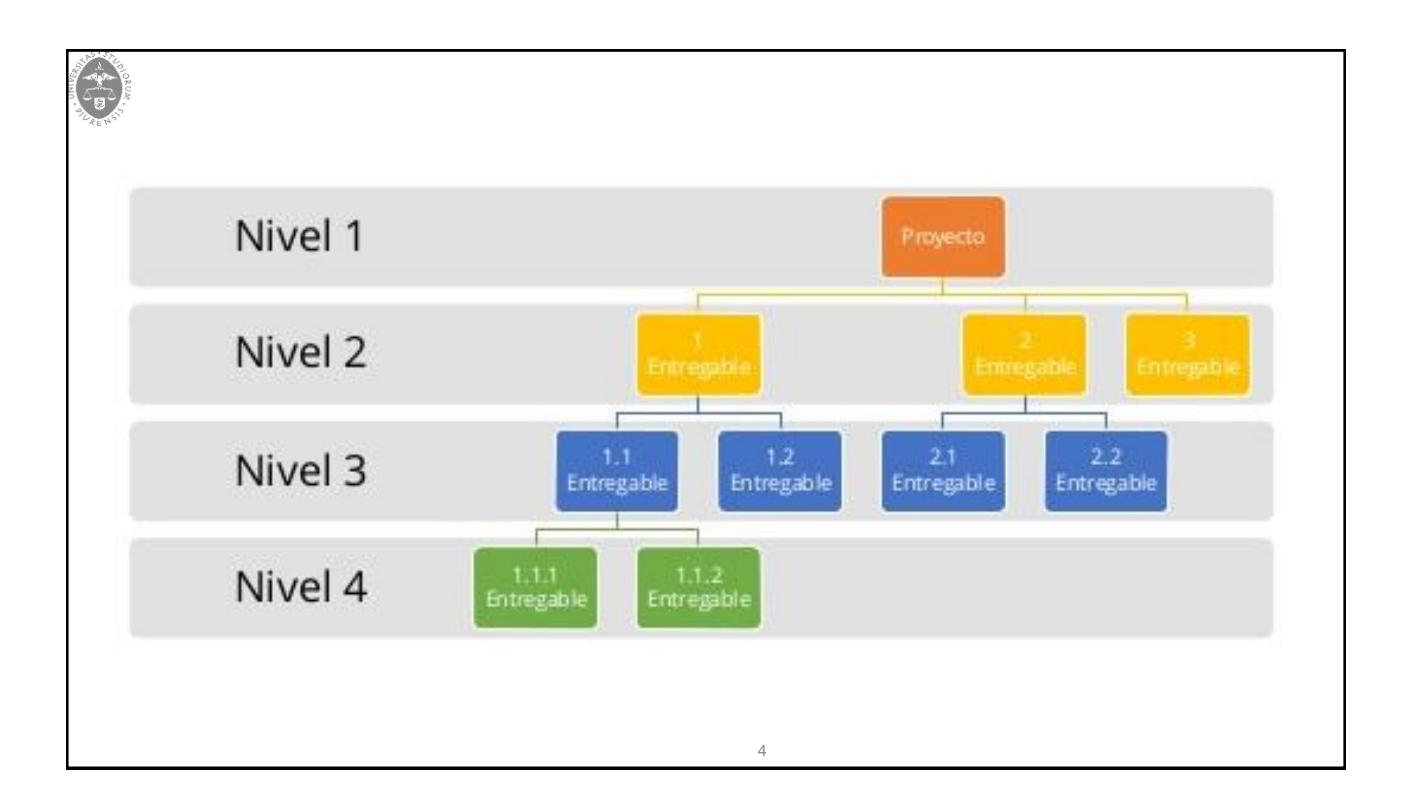

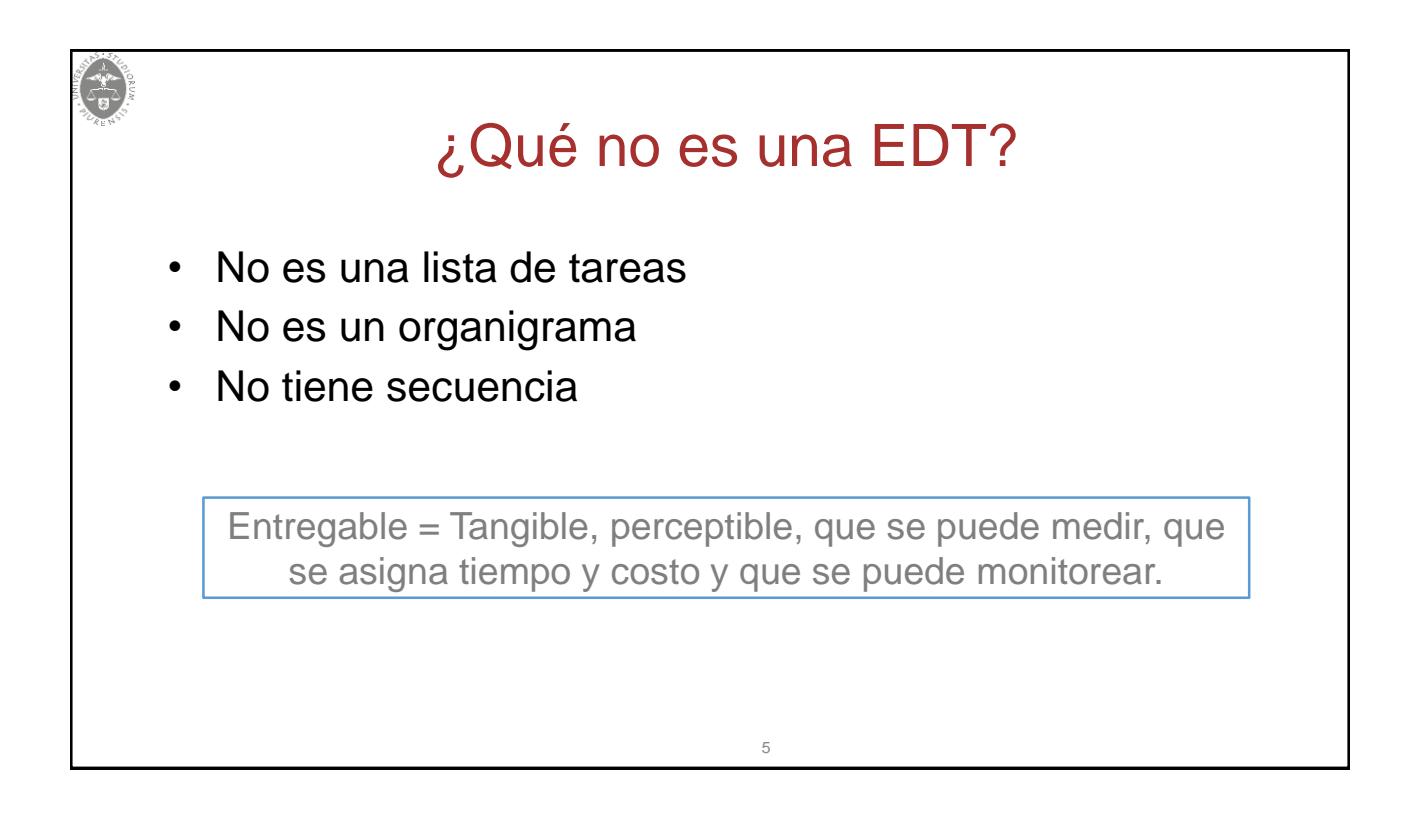

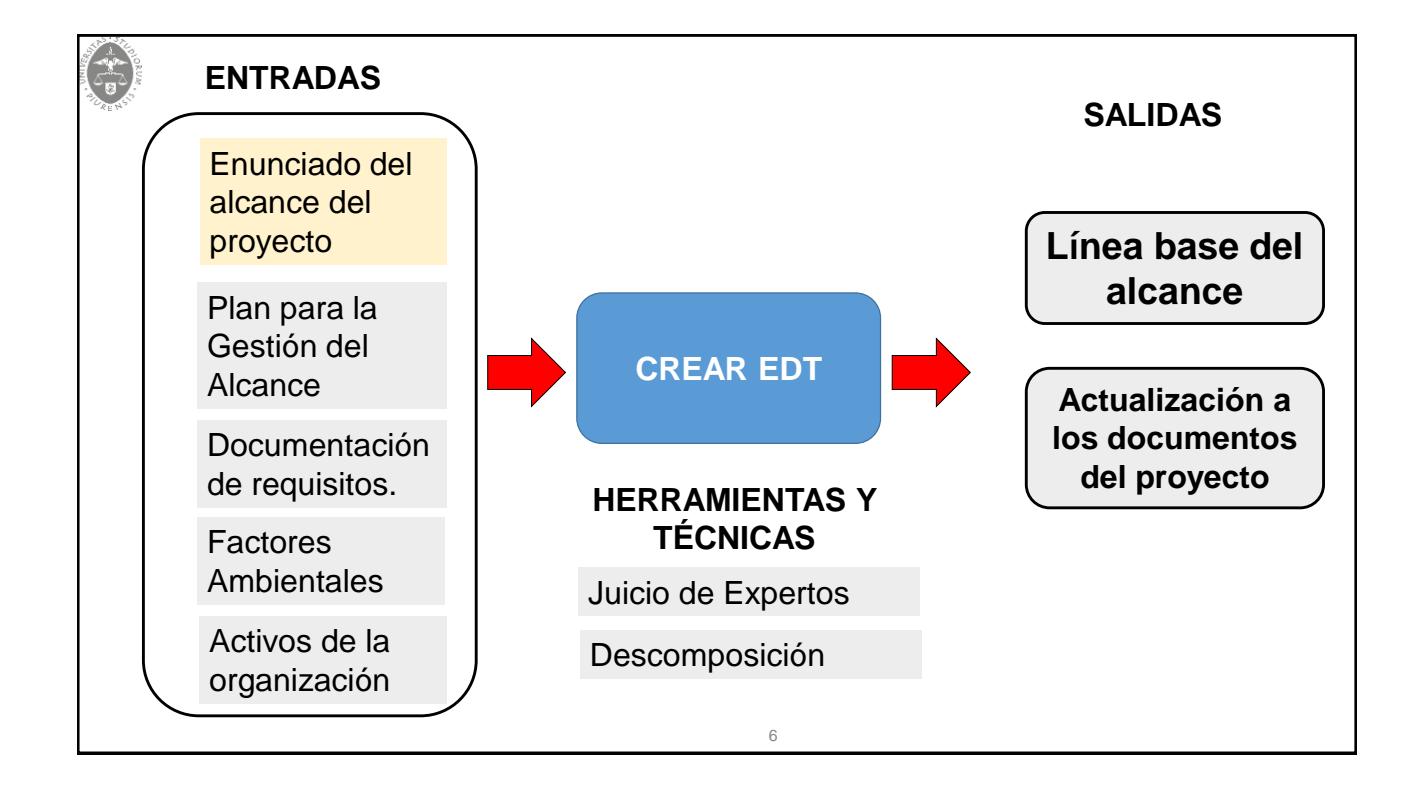

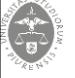

## **Herramientas y Técnicas**

7

## **A. Descomposición (Decomposition)**

Es una técnica utilizada para dividir y subdividir el alcance del proyecto y los entregables del proyecto en partes más pequeñas y manejables.

El nivel de descomposición es a menudo guiado por el grado de control necesario para dirigir el proyecto de manera efectiva.

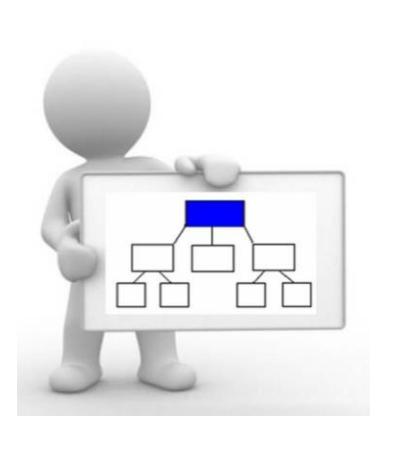

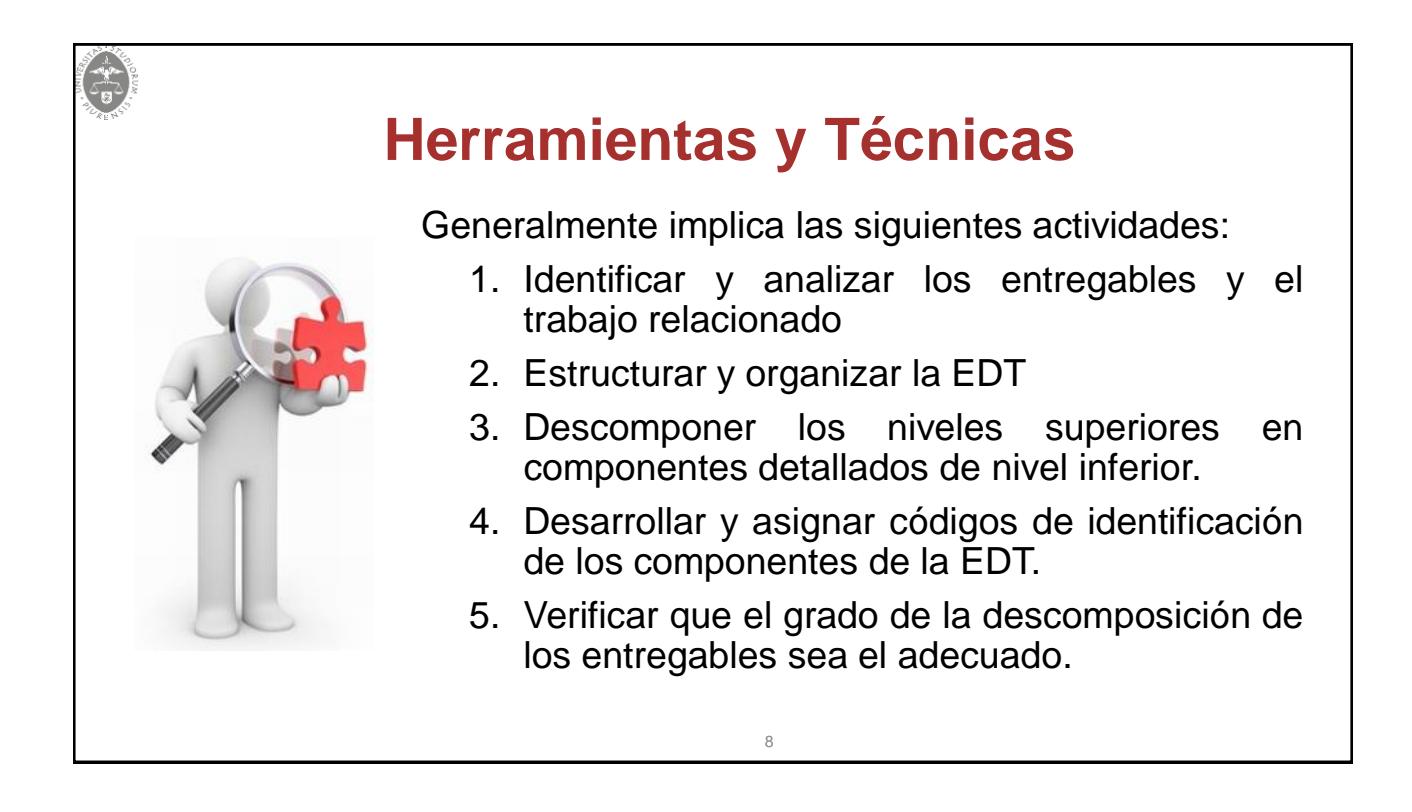

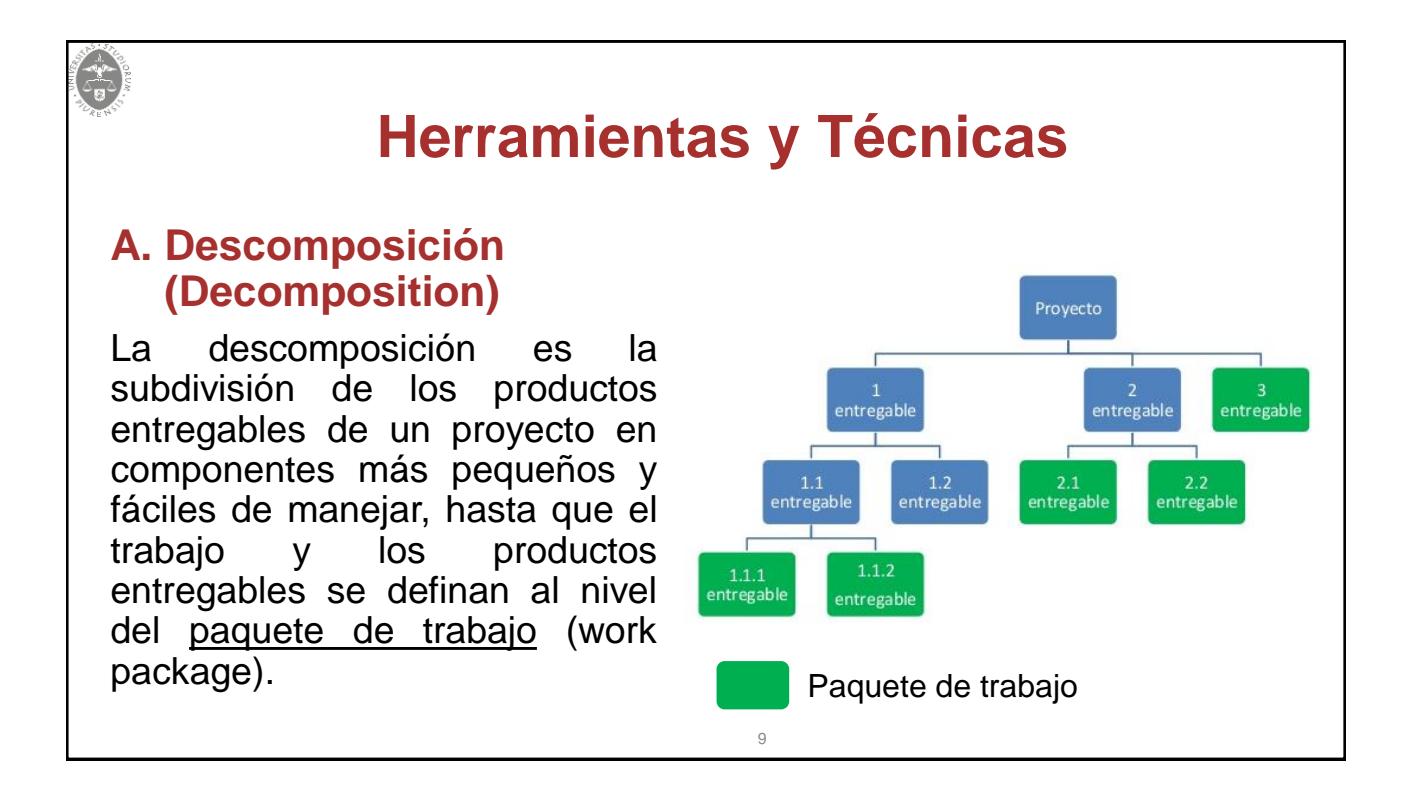

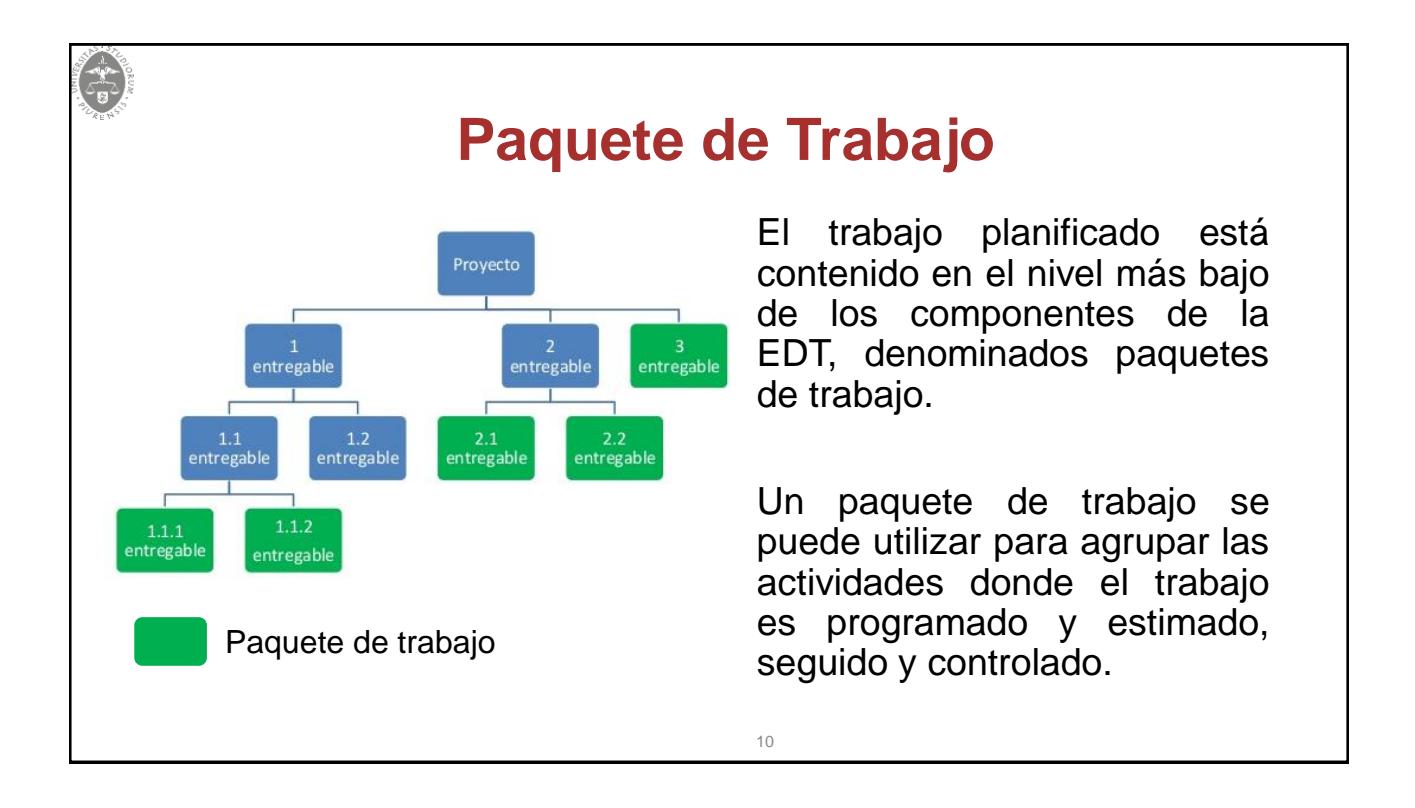

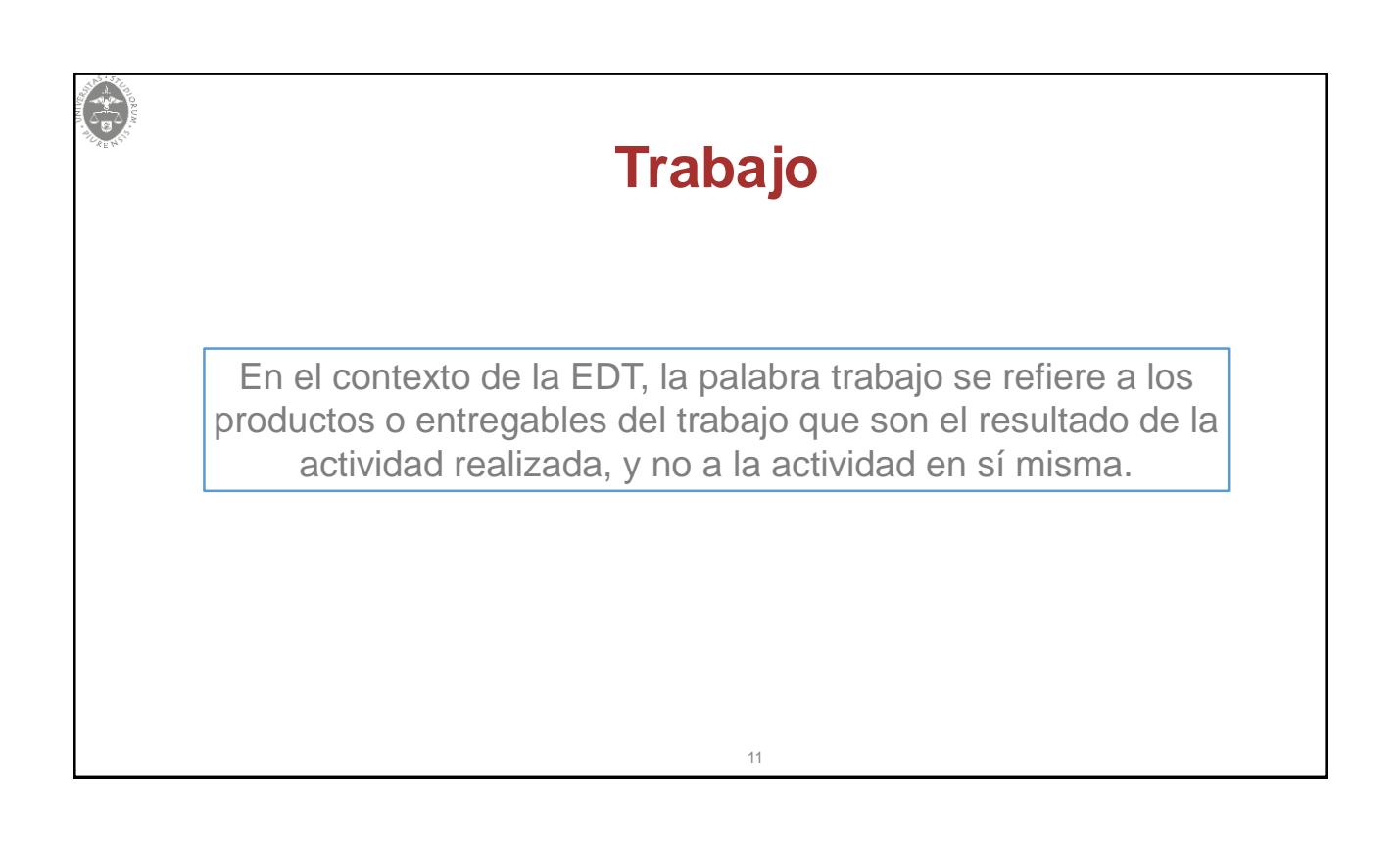

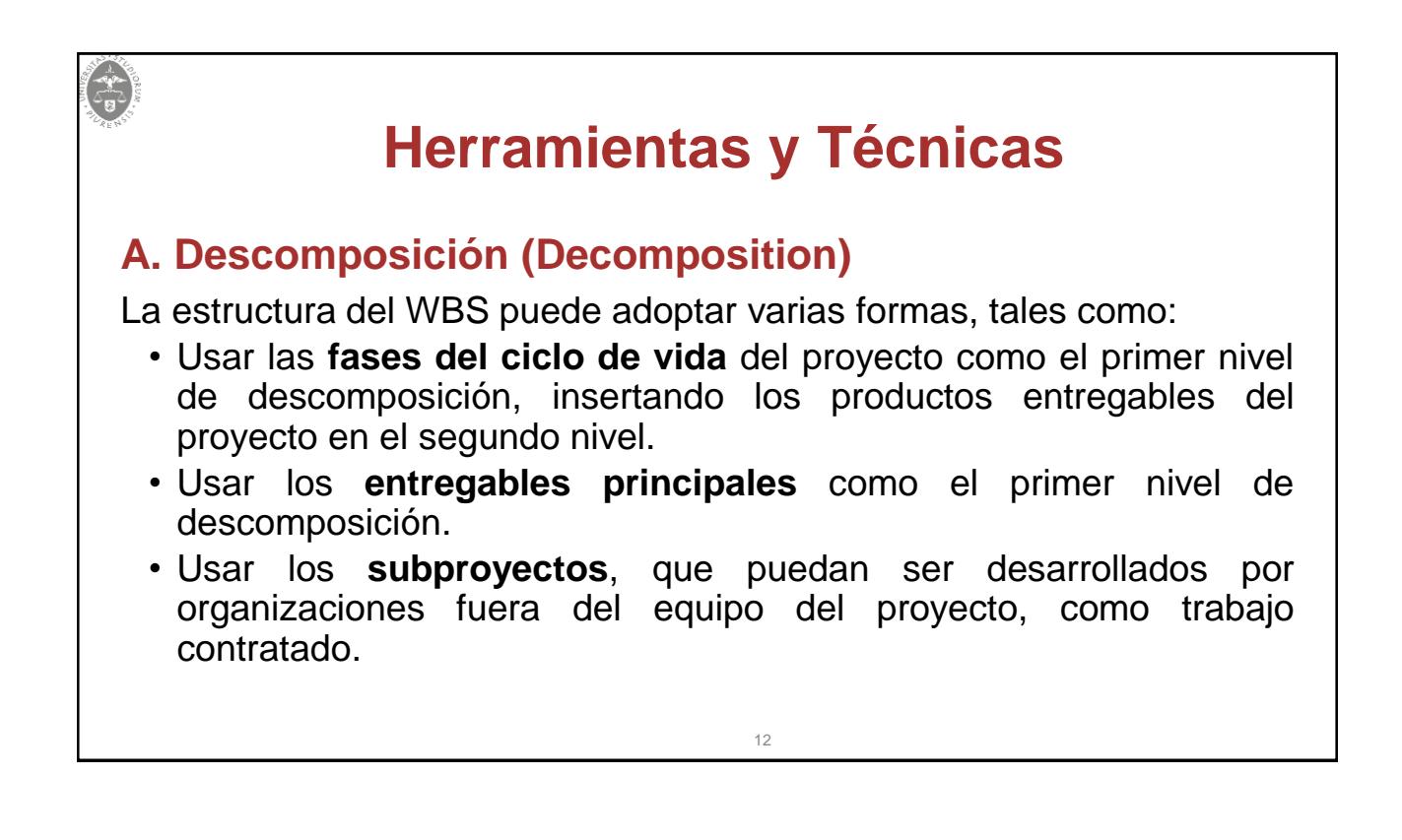

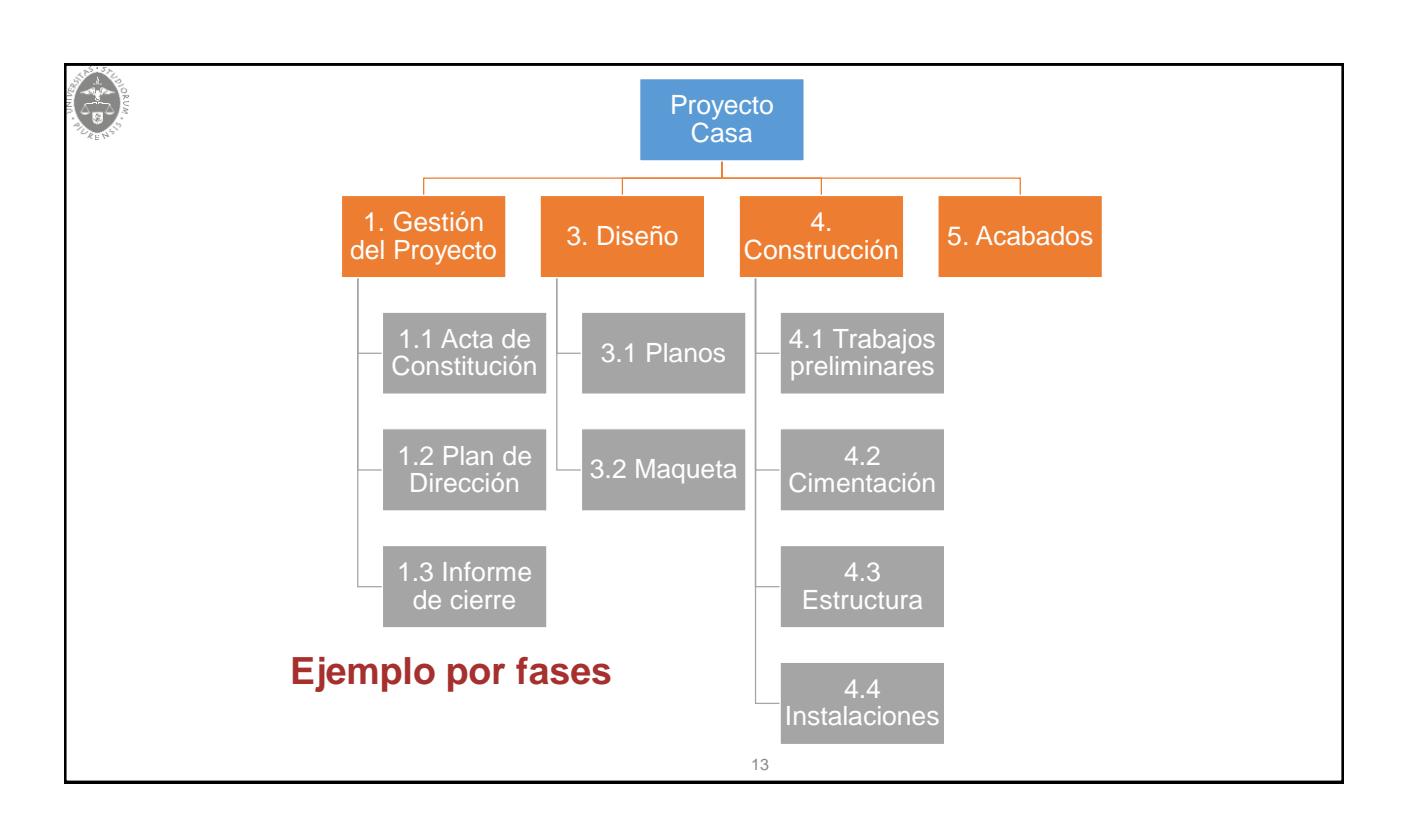

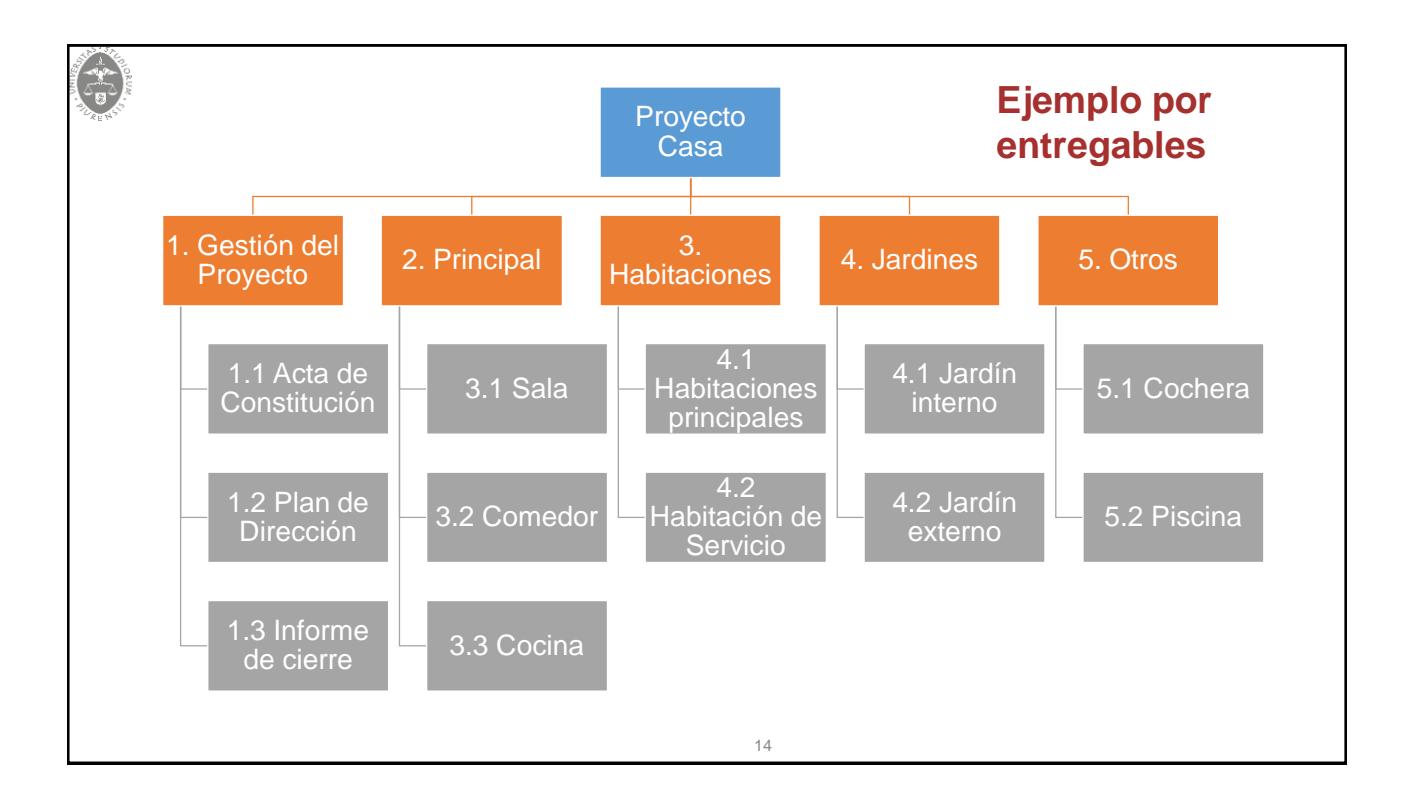

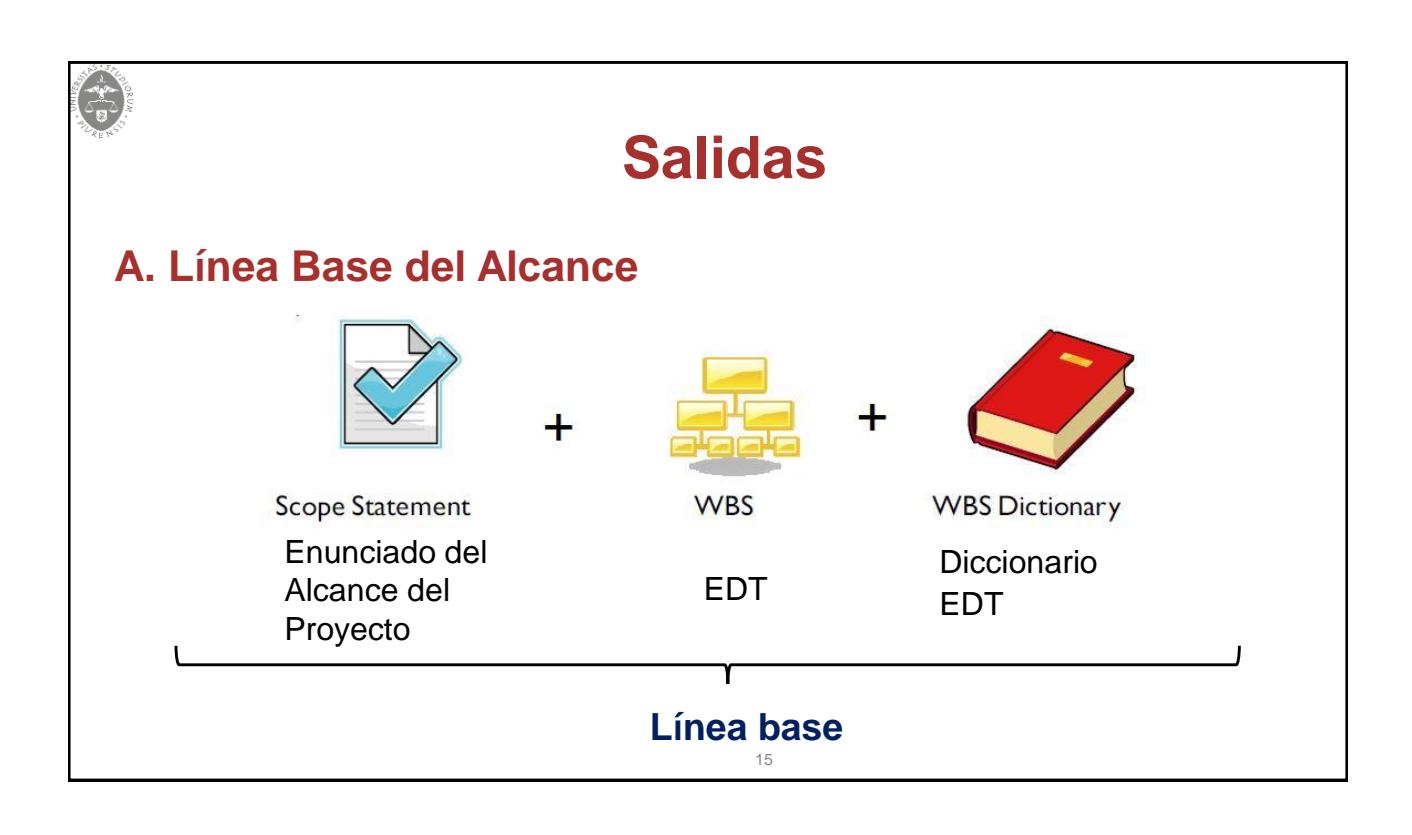

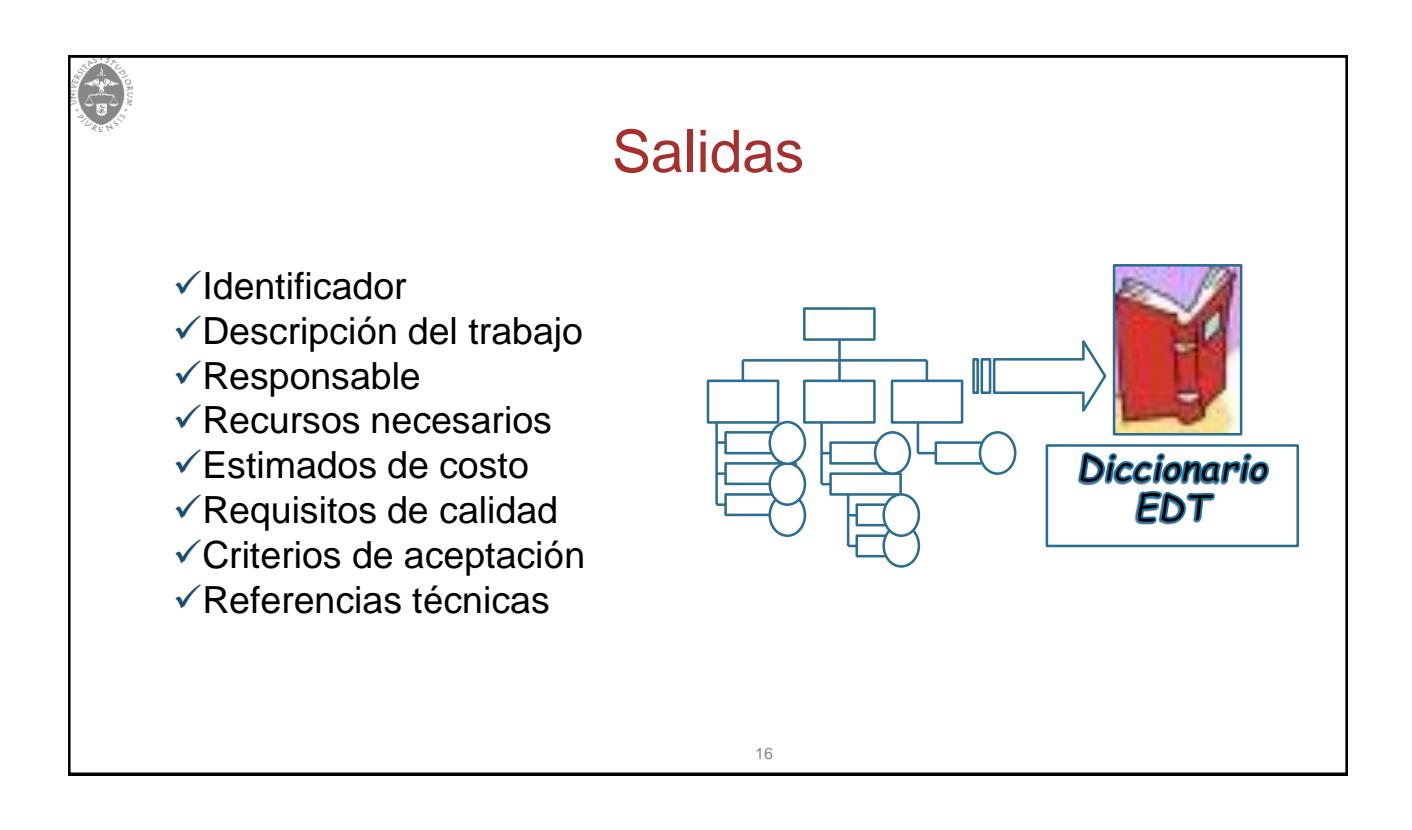

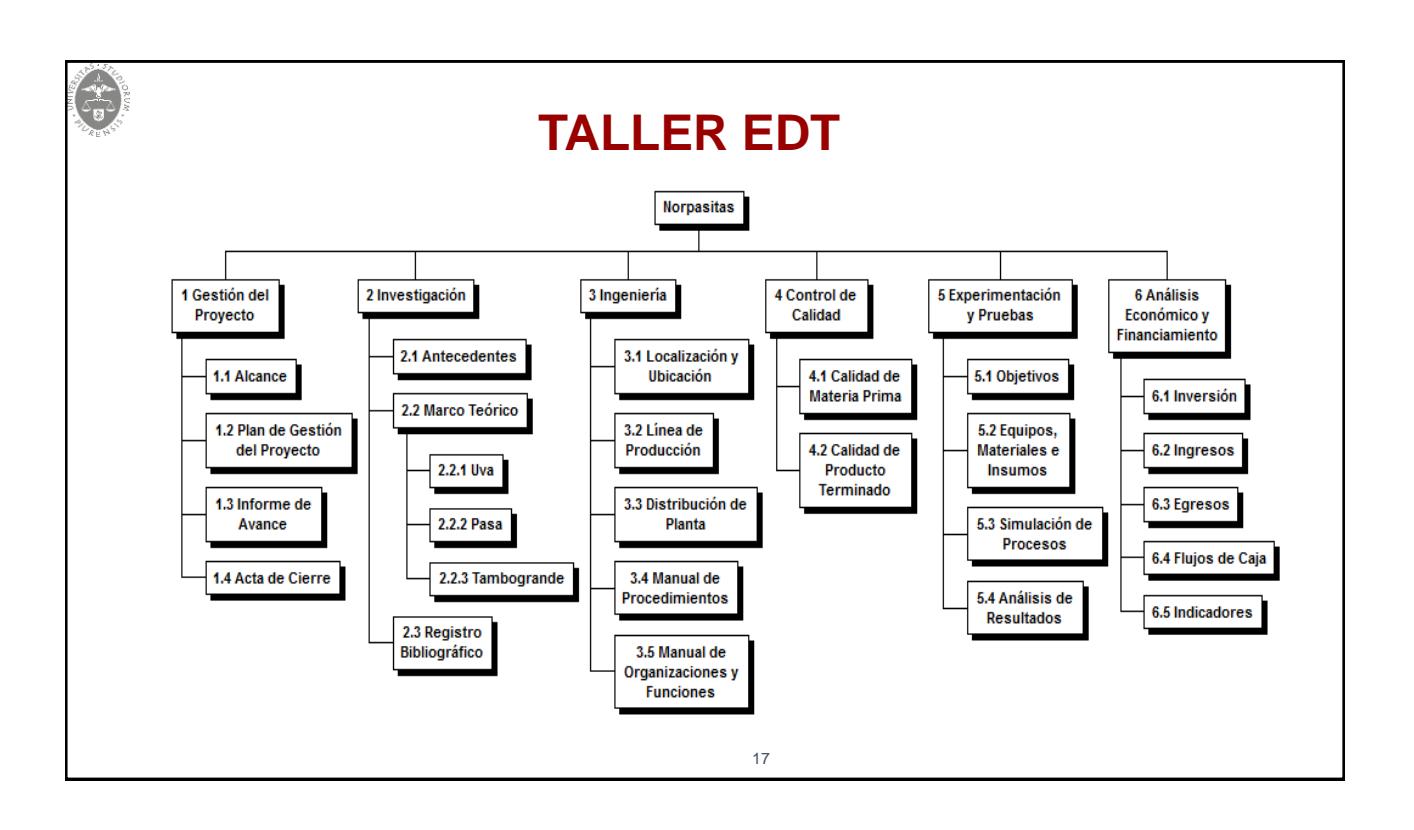